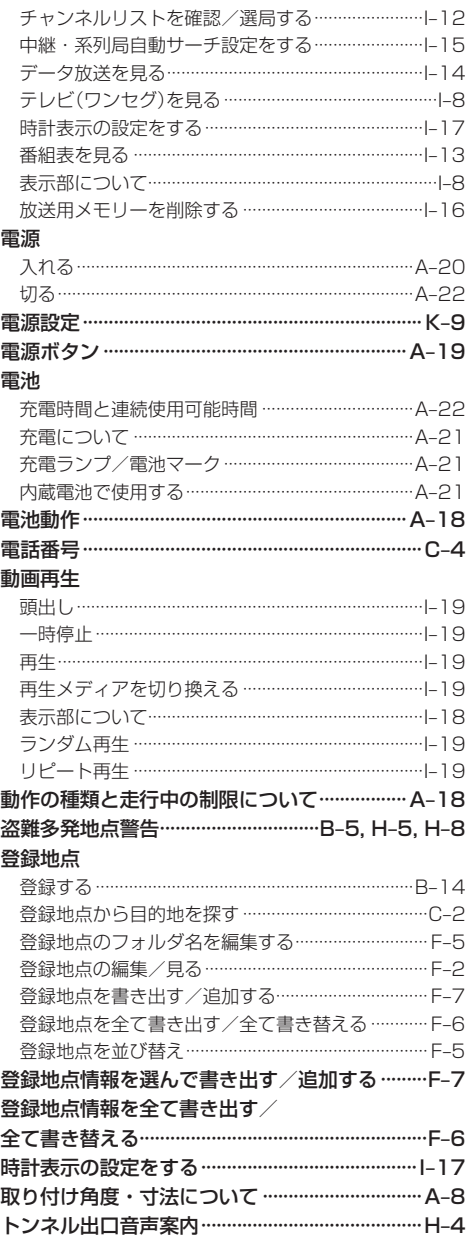

## な行

## 内蔵電池

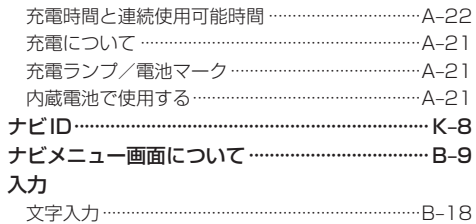

## は行

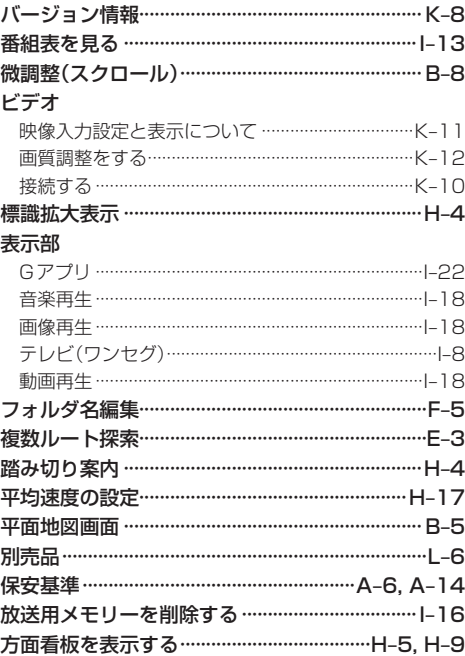

L-12 もくじへ さくいんへ